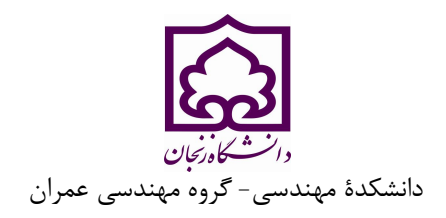

سمینار کارشناسی ارشد عمران- گرایش ------------------

# عنوان **(عنوان سمینار در اینجا نوشته شود)**

نگارش **(نام کامل نویسنده در اینجا نوشته شود)** 

استاد راهنما

**(نام کامل استاد راهنما در اینجا نوشته شود)** 

ماه و سال

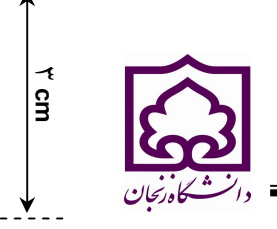

**-1 مقدمه (بینازنین .pt 14 پررنگ)** 

۲/۵ cm گروه عمران تهیه و تایپ شوند. این راهنما به شما کمک میکند تا کار خود را با طرح مورد قبول گروه عمران تهیه به منظور یکسانسازي فرمت سمینارهاي کارشناسی ارشد گروه عمران دانشگاه زنجان لازم است که همۀ سمینارها با طرحی نمایید. توجه شود که صورت ظاهري این راهنما و نگارش آن منطبق بر دستورالعمل مصوب تهیۀ سمینارهاي گروه عمران است.

برای تایپ به زبان فارسی، از نرم افزار مایکروسافت ورد<sup>۱</sup> (ترجیحاً نسخه سال ۲۰۰۳ یا بالاتر) در محیط ویندوز با امکانات فارسی استفاده شود. متن اصلی سمینار به صورت تک ستونی با قلم بینازنین و اندازة .pt 12 براي متن فارسی و قلم تایمز 2 pt10 براي متن انگلیسی و space single تهیه شود. ضروري است خط اول شروع همۀ پاراگرافها بدون تورفتگی ( به اندازة صفر cm ( باشد.

# **-2 قواعد نوشتاري**

شیوایی و رسایی نوشتار در گرو سادهنویسی است. تلاش شود در متن سمینار از جملات رسا، گویا، و کوتاه استفاده شود و از نوشتن جملات تودرتو پرهیز شود.

جداسازي اجزاي مختلف یک جمله نیز نقش زیادي در فهم آسان آن دارد. ویرگول میتواند اجزاي یک جمله را در جایی که نیاز به مکث هست، ازهم جدا کند؛ حال آن که نقطه ویرگول ( ؛ ) براي جداسازي دو جمله که با هم ارتباط معنایی دارند، به کار میرود. نقطه نیز براي جدا کردن جملات مورد استفاده قرار میگیرد. درکاربرد هلالین (پرانتز) باید توجه شود که عبارت داخل آن براي توضیحی است که از اجزاي جمله محسوب نشده و درصورت حذف خللی به آن وارد نمیشود. درمقابل، گیومه براي برجسته کردن جزیی از جمله بکار میرود. بهکارگیري کلمات دشوار و غیرمعمول تنها باعث پیچیده شدن جمله و دشوار شدن فهم آن میشود. نشانۀ مفعول (حرف «را») باید بلافاصله پس از مفعول قرار گیرد. به این جمله دقت کنید: «این شکل تنظیمات لازم براي صفحهبندي را نشان میدهد». بهتر است این جمله را بصورت زیر بازنویسی کنیم: «این شکل تنظیمات لازم را براي صفحهبندي نشان میدهد».

براي کلمات فنی تا حد امکان از معادلهاي پارسی استفاده شود. بدون تردید کلمۀ «آزمایش» زیباتر از «تست» است، و یا کلمۀ «ویرایش» از «ادیت» مناسبتر است. در چنین مواقعی اگر احتمال میدهید خواننده با معادل پارسی آشنا نیست، از زیرنویس براي نوشتن معادل انگلیسی استفاده کنید. این کار را در اولین کاربرد معادلهاي پارسی انجام دهید. تا حد امکان از کلمات انگلیسی در جملات استفاده نکنید. مثلاً بجای نوشتن Microsoft میتوانید بنویسید: «میکروسافت<sup>۳</sup>» و در ذیل صفحه از زیرنویس<sup>۴</sup> استفاده کنید (با استفاده از References→Insert Footnote). اگر ناچار شدید در یک جمله از کلمات انگلیسی استفاده کنید، حتماً فاصله کافی بین آنها و کلمات پارسی را رعایت کنید.

### **-3 علامتگذاري و املاء**

براي خوانایی بهتر کار باید سعی شود تا حد امکان علامتگذاري متن کار بدرستی انجام شود. دقت کنید تمام علامتهایی مثل نقطه، ویرگول، نقطه ویرگول، دونقطه، و علامت سوال باید به کلمه قبل از خود چسبیده باشند، و از کلمه بعدي تنها به اندازة یک فضاي خالی فاصله داشته باشند. علامت خط تیره باید به اندازة یک فضاي خالی از کلمه قبل و بعد از خود فاصله داشته باشد؛ مگر این که کلمه قبلی یا بعدي یک عدد باشد، که در این صورت باید به آن بچسبد. بین کلماتی که جدا هستند باید یک فضاي خالی فاصله باشد.

 $\overline{a}$ 

<sup>۲</sup> تک فاصله

<sup>&</sup>lt;sup>1</sup> Microsoft Word

<sup>&</sup>lt;sup>3</sup> Microsoft

<sup>4</sup> Footnote

درستی نوشتار بر پایۀ املاي زبان پارسی ضروري است. در این بخش برخی از موارد اشتباه متداول را یادآوري میکنیم. میتوانید اطلاعات دقیقتر را با مراجعه به کتابهاي نوشته شده در این زمینه پیدا کنید.

در افعال حال و گذشتۀ استمراري باید دقت شود که «می» از جزء بعدي فعل جدا نماند. براي این منظور از «فاصلۀ متصل» استفاده کنید. براي نوشتن فاصلۀ متصل (فاصلهاي به طول صفر) از ترکیب "\_"+Ctrl استفاده نمایید. همچنین دقت کنید که جزء «می» و جزء بعدي فعل را بصورت یکپارچه ننویسید. بنابراین «می شود» و «میشود» اشتباه، و درست آن «میشود» است. در مورد «ها»ي جمع نیز دقت کنید که از کلمه جمع بسته شده جدا نوشته شود؛ مگر در کلمات تک هجایی مثل «آنها». براي جدانویسی نیز از فاصله متصل استفاده کنید. مثلاٌ «پردازنده ها» را بصورت «پردازندهها» بنویسید.

جمع بستن کلمات پارسی یا لاتین با قواعد زبان عربی اشتباه است. بنابراین «پیشنهادات» و «اساتید» اشتباه و درست آنها «پیشنهادها» و «استادان» است. بهتر است همواره حرف اضافه «به» از کلمه بعدي خود جدا نوشته شود، مگر آن که این حرف جزء یک فعل یا صفت یا قید باشد؛ مانند: «بکار بستن»، «بجا» و «بندرت».

در مورد کلمات حاوي همزه قواعدي وجود دارد که پرداختن به آنها دراین مقاله نمیگنجد، اما براي نمونه به املاي کلمات «مسأله»، «منشأ»، «رئیس»، و «مسؤول» دقت کنید. همچنین، همزه در انتهاي کلماتی که به الف ختم میشوند، نوشته نمیشود و درصورت اضافه شدن به کلمه بعدي، از «ي» استفاده میشود: «اجرا شده»، و «اجراي برنامه». در جملاتی که نیاز به همزه یا « یاي منفرد » دارند، ننوشتن آن غلط املایی محسوب میشود همانند «فاصله متصل» که باید نوشته شود «فاصلۀ متصل» یا «فاصلهي متصل».

## **-4 نکات خاص**

#### **-1-4 واژههاي خارجی در متن فارسی**

براي واژهها و نامهاي خارجی، حتیالامکان از معادلهاي فارسی مصطلح و مصوب استفاده نمائید. در مورد نامهاي خارجی پیچیده یا معادلهاي غیرمصطلح فارسی، فقط در اولین ارجاع و بلافاصله پس از ذکر این گونه واژهها، معادل لاتین آن را در زیرنویس (پاورقی) نمائید. همچنین سمبلها و علایم و اندیسهاي بهکار رفته در متن میبایست حتیالمقدور براساس استاندارد ISO باشند.

#### **-2-4 پاورقیها**

در صورت نیاز به درج پاورقی، همۀ موارد فارسی و به صورت راستچین با قلم بینازنین و اندازة .pt 10 و پاورقیهاي لاتین به صورت چپچین با قلم تایمز اندازة .pt 8 نوشته شوند.

#### **-3-4 معرفی علائم و متغیرها در متن**

از آنجا که نیازي به درج فهرست علائم و متغیرها در ابتداي ترجمه نیست، بنابراین باید هر نوع متغیر یا علامت به کار رفته در متن کار، در اولین ارجاع به آن معرفی شود.

#### **-4-4 فرمولها و روابط ریاضی**

متن فرمولها به صورت چپچین در یک یا چند سطر نوشته شود. همۀ متغیرها و اعداد بهکار رفته در آنها با قلم New Times Roman و ایتالیک، با اندازه .pt 12 تایپ شوند (فرمولها با استفاده از Equation Microsoft نوشته شوند: مثلاً در 2007 Word به این ترتیب عمل شود: 3.0 Equation InsertObjectMicrosoft و از قسمت درج فرمول: InsertEquation استفاده نشود!). همۀ فرمولها به ترتیب از 1 شمارهگذاري شوند. شمارة هر فرمول در داخل پرانتز و در سمت راست سطر فرمول قرار گیرد. براي درج منظم از InsertTable استفاده کنید. دو نمونه فرمول در زیر آمده است:

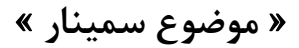

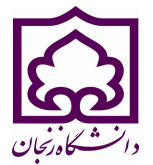

 $E = mc^2$  $\sin 2\theta = 2\sin \theta \cos \theta$  #### **-5-4 واحدها**

واحد اعداد یا کمیتهایی که در متن، جدولها و شکلها میآیند، یا عنوان محورهاي یک نمودار را بیان میکنند، حتی الامکان باید به صورتهاي استاندارد و در سیستم SI ذکر شوند. لیکن اگر روابط کتاب با فرمتی غیر از سیستم مذکور است، با همان فرمت و ضرایب استفاده شود.

### **-5-5 صفحات تشکیل دهندة سمینار**

اجزاي تشکیل دهنده گزارش مکتوب سمینار و ترتیب چیدمان آن باید بدین صورت باشد : صفحه روي جلد فارسی، بسم ا،... تقدیر و تشکر، تقدیم، فهرست مطالب، فهرست جدولها، فهرست شکلها، علائم و اختصارات(در صورت نیاز)، چکیده، فصول تشکیل دهنده متن سمینار، نتیجهگیري، مراجع، پیوستها، چکیده به انگلیسی، صفحه پشت جلد انگلیسی. توجه شود که در صحافی صفحۀ جلد انگلیسی و چکیده باید به صورت چیدمان کتب انگلیسی قرار داده شوند (پشت به صفحات فارسی و رو به جلد انتهایی).

## **-5 جدولها و شکلها**

## **-1-5 جدولها**

هر جدول باید داراي شماره و عنوان (توضیح) باشد، که به صورت وسطچین در بالاي جدول با قلم بینازنین پررنگ و اندازة .pt 11 تایپ و به ترتیب از 1 شمارهگذاري میشود. بهتر است جدولها در داخل متن و پس از جایی که به آنها ارجاع میشود، درج گردند. کلیه متون در داخل جدول مانند متن پاراگراف اصلی یا یک یا دو شماره کوچکتر از آن است. جدولها باید در موقعیت وسطچین نسبت به طرفین کاغذ قرار گیرند. هر جدول با یک سطر خالی فاصله از متن ماقبل و مابعد آن قرار گیرد. اگر جدولها داراي مرجع میباشند بایستی شماره مرجع در داخل کروشه در انتهاي عنوان جدول ذکر شود. یک نمونه جدول مطابق دستورالعمل در زیر آمده است: (توجه شود که خود جدول نیز باید در موقعیت وسطچین نسبت به طرفین کاغذ قرار گیرد.)

| י־נטייי דש״ד |          |
|--------------|----------|
| توضيحات      | عنوان    |
|              | نام کتاب |
|              | نويسنده  |
|              | مترجم    |

**جدول 1 : به عنوان نمونه** 

#### **-2-5 شکلها و نمودارها**

هر شکل باید داراي شماره و عنوان (توضیح) باشد، که به صورت وسطچین در پائین شکل با قلم بینازنین پررنگ و اندازة .pt 11 تایپ و به ترتیب از 1 شمارهگذاري میشود. بهتر است شکلها در داخل متن و پس از جایی که به آنها ارجاع میشود، درج گردند. ذکر واحد کمیتها در شکلها الزامی است. در متن کار باید به همۀ شکلها ارجاع شود. در تهیۀ شکلها توجه کنید که اندازة اعداد، واژهها، کمیتها و راهنماي منحنیها (Legend (به قدر کافی بزرگ باشد تا پس از درج در کار، کاملاً واضح و خوانا

 (1)  $(5)$ 

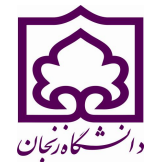

باشند. هر شکل را بدون کادر و با یک سطر خالی فاصله از متن ماقبل و مابعد آن قرار دهید. یک نمونه شکل و نمودار در زیر آمده است: شکلها و نمودارها نیز، همانند جدولها باید در موقعیت وسطچین نسبت به طرفین کاغذ قرار گیرند.

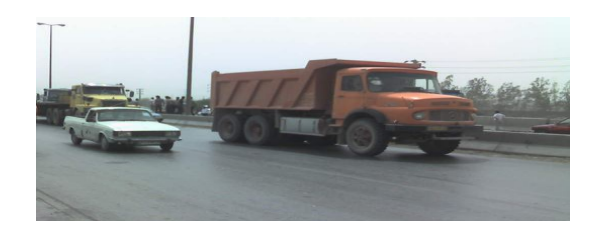

**شکل 1 : نمونه شکل** 

## **-6 نتیجهگیري**

وجود بخش جمعبندي و نتیجهگیري پس از متن اصلی سمینار ضروري است.

# **-7 نحوة مرجعگذاري صحیح**

مراجع در انتهاي کار به همان ترتیبی که در متن به آنها ارجاع میشود، میآیند (هر مرجع بایستی حداقل یکبار در متن سمینار مورد استفاده قرار گیرد و یا به آن اشاره گردد.). به عنوان این بخش نیز شمارهاي تعلق نمیگیرد. مشخصات هر مرجع به صورت کامل و در قالب استاندارد (نمونههاي زیر) ذکر شود. اشاره به مراجع در داخل متن بایستی به صورت زیر در داخل کروشه باشد. مانند [1] .

# **مراجع ( نمونههائی از انواع مراجع صحیح نوشته شده)**

- [۱] نام خانوادگی، نام نویسندگان یا نام موسسهاي که نقش نویسنده را دارد، **عنوان کامل کتاب**، نام خانوادگی، نام مترجمان با قید کلمه ترجمۀ، نام خانوادگی، نام ویراستار با قید کلمه ویراستۀ، شماره جلد، شماره ویرایش، محل نشر، نام ناشر، تاریخ انتشار.
- [۲] نام خانوادگی، نام نویسندگان، **عنوان پایاننامه**، درجهاي که پایاننامه براي دریافت آن نوشته شده است، نام دانشگاه، محل دانشگاه، شماره صفحهها، تاریخ انتشار.
	- [۳] نام خانوادگی، نام مجري، **عنوان طرح پژوهشی**، شماره ثبت، نام کامل سفارش دهنده، محل انجام طرح، تاریخ انجام طرح.
- [۴] نام خانوادگی، نام نویسندگان، **"عنوان مقاله"**، نام مجله یا کنفرانس، شماره دوره یا مجله، شماره صفحهها، محل چاپ مجله یا برگزاري کنفرانس، تاریخ انتشار.
- [5] Frankel, David S., *Model Driven Architecture: Applying MDA to Enterprise Computing*, OMG Press, Wiley Publishing, 2003.
- [6] Sannella, M. J., *Constraint Satisfaction and Debugging for Interactive User Interfaces*, Ph.D. Thesis, University of Washington, Seattle, WA, 1994.
- [7] Zachman, John A., *"A Framework for Information Systems Architecture"*, IBM Systems Journal, Vol. 26, No. 3, 1987.
- [8] Plamondon, R., Lorette, G., *"Automatic Signature Verification and Writer Identification - The State of the Art"*, Pattern Recognition, Vol. 22, pp. 107-131, 1989.
- [9] Object Management Group. *Unified Modeling Language: Superstructure*, Version 2.0, ptc/03-07-06, July 2003, http://www.omg.org/cgi-bin/doc?ptc/2003-08-02.

**-9 صحافی** 

گزارش مکتوب سمینار بصورت صحافی گالینگور با طلاکوبی رو و بغل جلد (پشت جلد اختیاري) در دو نسخه آماده و تحویل استاد راهنما و دفتر گروه شود. دانشجویان گرایش سازه باید از طیف رنگ خاکستري روشن، سازههاي هیدرولیکی از طیف رنگ آبی، خاك و پی از طیف رنگ قهوهاي و راه و ترابري از طیف رنگ مشکی براي صحافی سمینار خود استفاده نمایند.

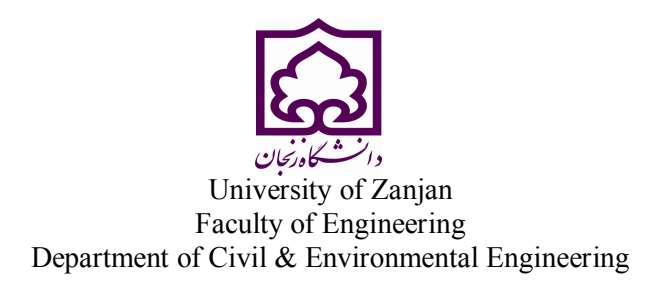

# Title **(Title of seminar)**

A seminar submitted in partial fulfillment of the requirement for the M.S. degree in

Civil Engineering- Hydraulic Structures (Or Structure or …)

By **(The researchers' name)**

Supervised by **(The Supervisors' name)**

Advised by **(The advisors' name)**